# **TG und TS im IPSC2**

[Versionsgeschichte interaktiv durchsuchen](https://wiki.oevsv.at) [VisuellWikitext](https://wiki.oevsv.at)

#### **[Version vom 10. September 2023, 16:39](https://wiki.oevsv.at/w/index.php?title=TG_und_TS_im_IPSC2&oldid=21352)  [Uhr](https://wiki.oevsv.at/w/index.php?title=TG_und_TS_im_IPSC2&oldid=21352) ([Quelltext anzeigen\)](https://wiki.oevsv.at/w/index.php?title=TG_und_TS_im_IPSC2&action=edit&oldid=21352)** [OE3DZW](https://wiki.oevsv.at/wiki/Benutzer:OE3DZW) ([Diskussion](https://wiki.oevsv.at/w/index.php?title=Benutzer_Diskussion:OE3DZW&action=view) | [Beiträge](https://wiki.oevsv.at/wiki/Spezial:Beitr%C3%A4ge/OE3DZW)) [Markierung:](https://wiki.oevsv.at/wiki/Spezial:Markierungen) [Visuelle Bearbeitung](https://wiki.oevsv.at/w/index.php?title=Project:VisualEditor&action=view) [← Zum vorherigen Versionsunterschied](https://wiki.oevsv.at/w/index.php?title=TG_und_TS_im_IPSC2&diff=prev&oldid=21352)

#### **[Version vom 10. September 2023, 16:39](https://wiki.oevsv.at/w/index.php?title=TG_und_TS_im_IPSC2&oldid=21353)  [Uhr](https://wiki.oevsv.at/w/index.php?title=TG_und_TS_im_IPSC2&oldid=21353) [\(Quelltext anzeigen](https://wiki.oevsv.at/w/index.php?title=TG_und_TS_im_IPSC2&action=edit&oldid=21353))**

[OE3DZW](https://wiki.oevsv.at/wiki/Benutzer:OE3DZW) [\(Diskussion](https://wiki.oevsv.at/w/index.php?title=Benutzer_Diskussion:OE3DZW&action=view) | [Beiträge\)](https://wiki.oevsv.at/wiki/Spezial:Beitr%C3%A4ge/OE3DZW) [Markierung](https://wiki.oevsv.at/wiki/Spezial:Markierungen): [Visuelle Bearbeitung](https://wiki.oevsv.at/w/index.php?title=Project:VisualEditor&action=view) [Zum nächsten Versionsunterschied →](https://wiki.oevsv.at/w/index.php?title=TG_und_TS_im_IPSC2&diff=next&oldid=21353)

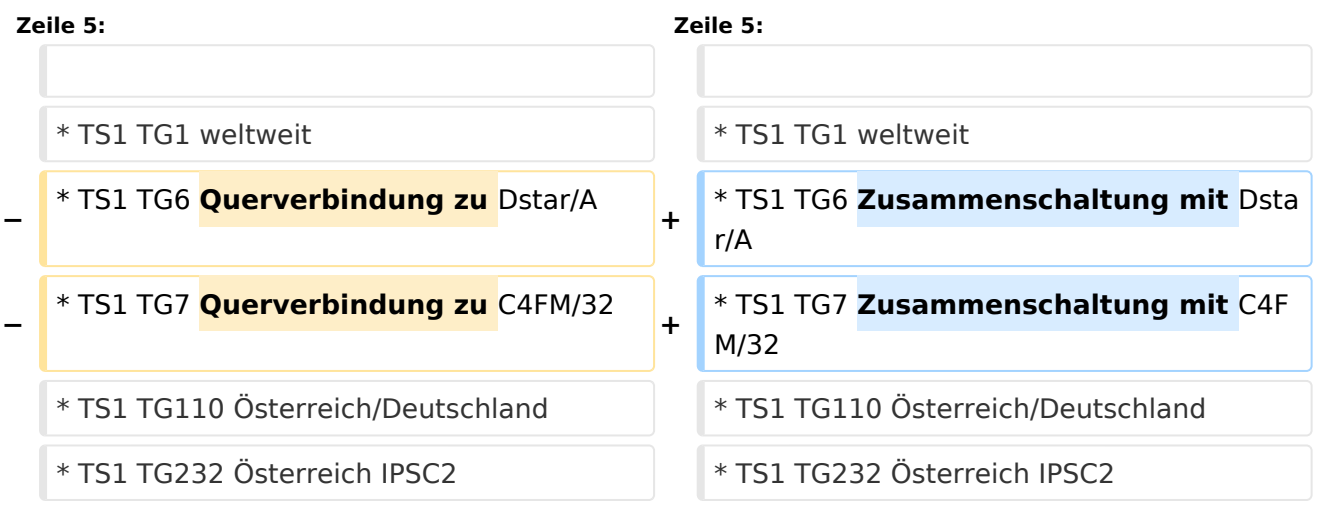

# Version vom 10. September 2023, 16:39 Uhr

### Dashboard

Die aktuell aktiven Talk Groups (TG) und deren Zeitschlitze (TS) im IPSC2 sind am Dashboard <https://ipsc2.oevsv.at/#> unter "Service" abrufbar.

## Wichtige Talk-Groups in Österreich

- **TS1 TG1 weltweit**
- **TS1 TG6 Zusammenschaltung mit Dstar/A**
- TS1 TG7 Zusammenschaltung mit C4FM/32
- TS1 TG110 Österreich/Deutschland
- TS1 TG232 Österreich IPSC2
- TS1 TG400 Steuerung: Trennung dynamischer TG vom Repeater
- **TS2 TG9 [Reflektoren](https://wiki.oevsv.at/wiki/Reflektoren_im_IPSC2)**
- TS2 TG232 Österreich
- TS2 TG2320 Brandmeister OE
- TS2 TG2321..9 Brandmeister OE1..OE9
- TS2 TG8180-8199 [Reflektor-](https://wiki.oevsv.at/wiki/Reflektoren_im_IPSC2)Mapping, Reflektoren 4180-4199